# Politechnika Krakowska im. Tadeusza Kościuszki

# Karta przedmiotu

obowiązuje studentów rozpoczynających studia w roku akademickim 2021/2022

Wydział Inżynierii Środowiska i Energetyki

Kierunek studiów: Geoinformatyka **Profil: Ogólnoakademicki** Profil: Ogólnoakademicki

Forma sudiów: stacjonarne **Kod kierunku: 12** Kod kierunku: 12

Stopień studiów: I

Specjalności: bez specjalności

## 1 Informacje o przedmiocie

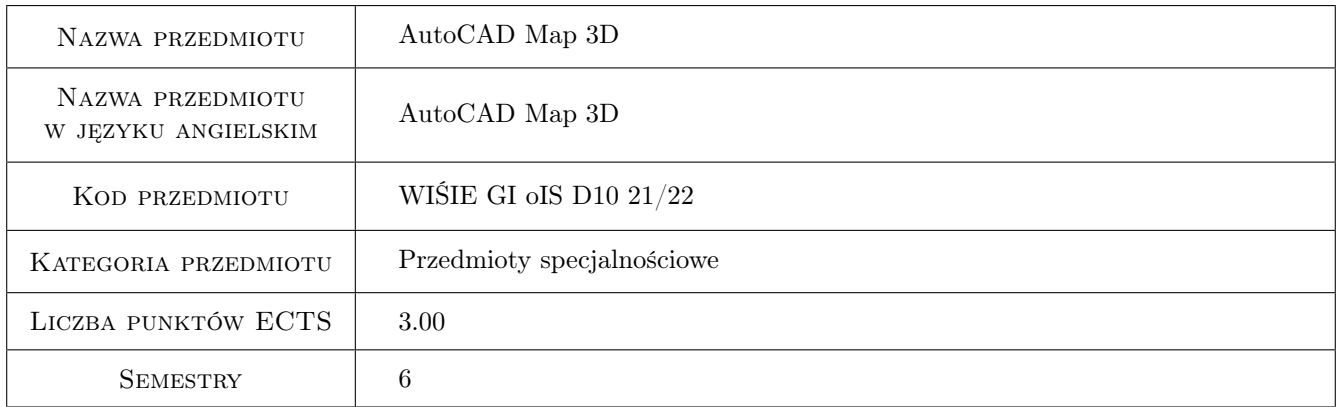

## 2 Rodzaj zajęć, liczba godzin w planie studiów

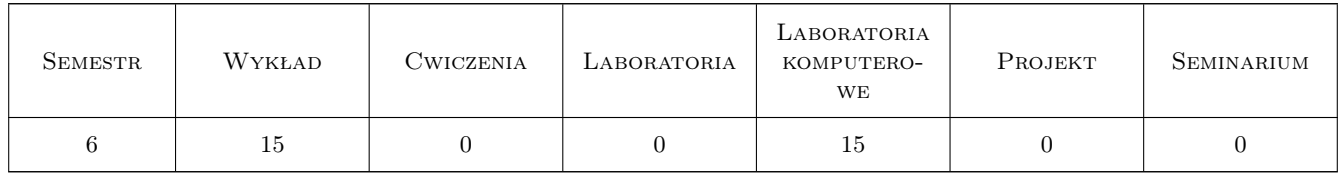

## 3 Cele przedmiotu

Cel 1 Zapoznanie z oprogramowaniem AutoCAD Map 3D, pozwalającym łączyć dane GIS i CAD w procesie projektowania geoinżynieryjnego i hydroinżynieryjnego.

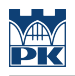

## 4 Wymagania wstępne w zakresie wiedzy, umiejętności i innych **KOMPETENCJI**

1 Znajomość podstaw oprogramowania AutoCAD i podstawowa wiedza o GIS.

#### 5 Efekty kształcenia

- EK1 Wiedza Znajomość układów współrzędnych oraz źródeł danych GIS. Znajomość zasad korzystania z technik CAD oraz GIS.
- EK2 Umiejętności Wykorzystanie dostępnych w programie AutoCAD Map 3D układów współrzędnych, tworzenie nowego układu współrzędnych, korzystanie z różnych źródeł danych i opracowywanie danych wektorowych.
- EK3 Wiedza Znajomość metod opracowywania danych oraz formatów danych, które mogą być wykorzystane w programie AutoCAD Map 3D.
- EK4 Umiejętności Praca z różnymi typami danych. Tworzenie zapytań do danych. Tworzenie i wykorzystanie baz danych opisowych. Digitalizacja i opracowanie map.

### Laboratoria komputerowe LP TEMATYKA ZAJĘĆ Opis szczegółowy bloków tematycznych LICZBA godzin  $K1$ Praca z układami współrzędnych korzystanie z istniejących układów, tworzenie nowego układu. 22 miasta występująch norzystanie z istmografych antatom, tworzenie z 2 K2 Wykorzystywanie różnych źródeł danych, korzystanie z połączeń z danymi exploration of the compact danger, and produced a polyonal compact the compact of the second second second compact of the second second second second second second second second second second second second second second se K3 Wprowadzanie geometrii współrzędnych, importowanie danych 2 K4 Praca z dołączonymi rysunkami. Tworzenie zapytań. 2 K5 Tworzenie, edycja i modyfikacja baz danych opisowych, dołączanie danych opisowych do obiektów, wyświetlanie danych na mapie. <sup>3</sup> K6 Tworzenie map, digitalizacja mapy. 4

## 6 Treści programowe

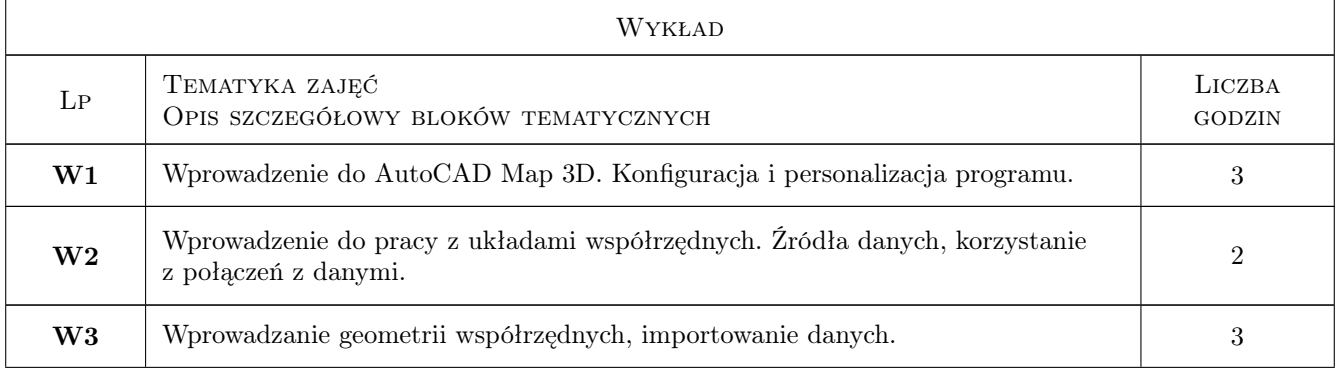

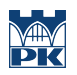

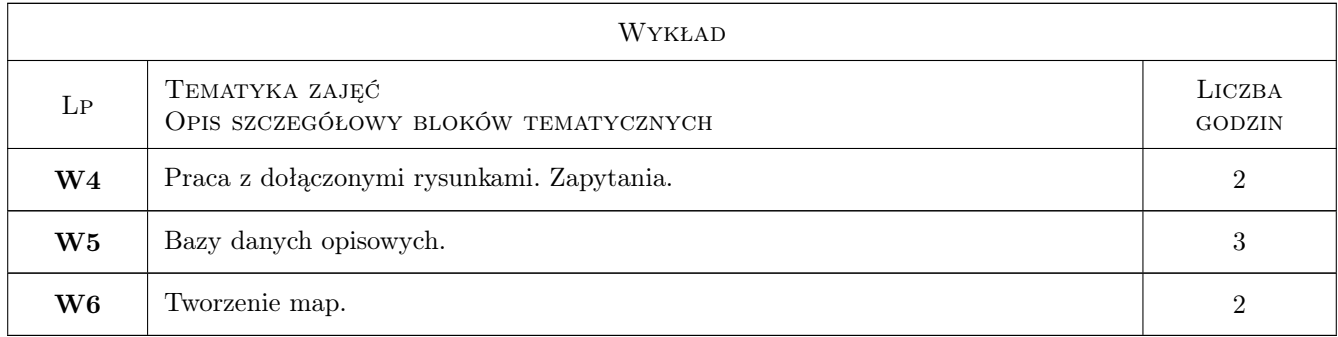

## 7 Narzędzia dydaktyczne

- N1 Wykłady
- N2 Prezentacje multimedialne
- N3 Ćwiczenia komputerowe
- N4 Platforma e-learningowa
- N5 Konsultacje

## 8 Obciążenie pracą studenta

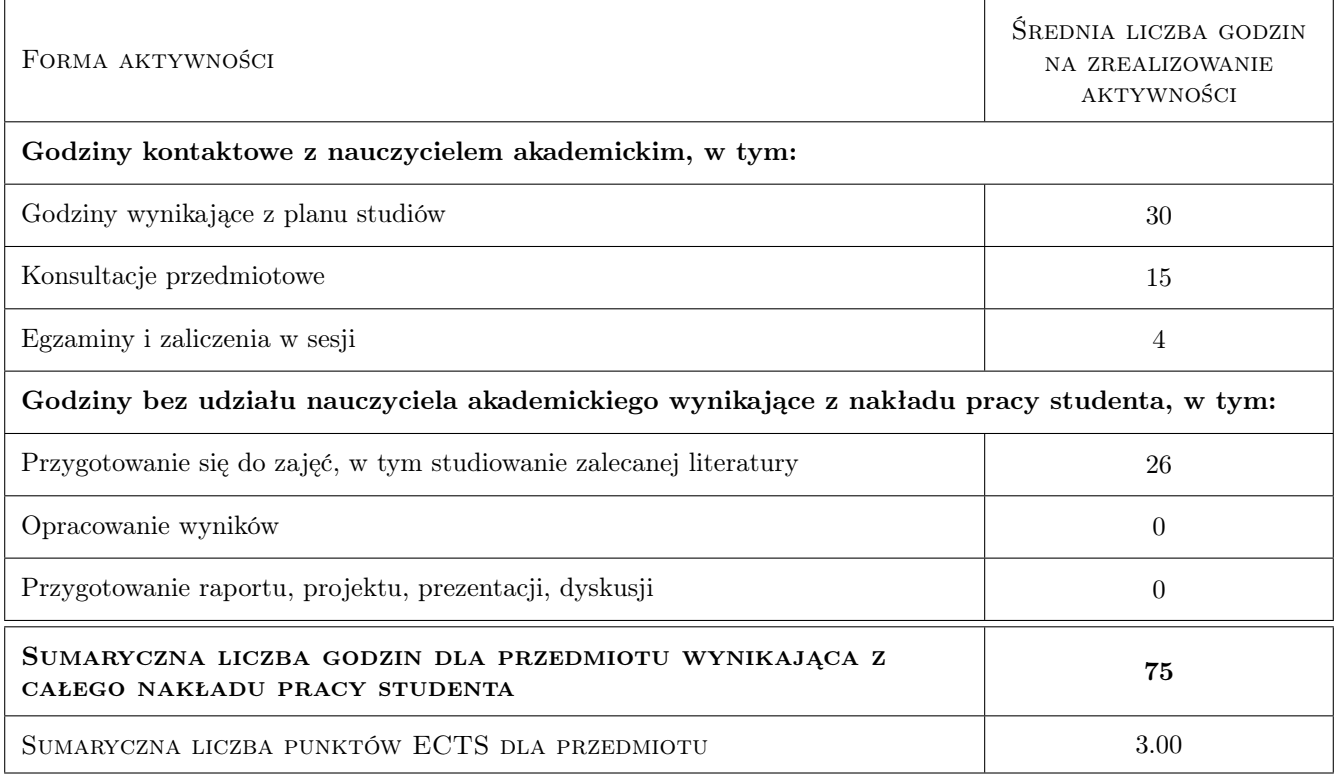

## 9 Sposoby oceny

#### Ocena formująca

F1 Egzamin z wykładów

F2 Zaliczenie z laboratorium komputerowego

#### Ocena podsumowująca

P1 Średnia ważona ocen formujących

#### Warunki zaliczenia przedmiotu

- W1 Pozytywna ocena z egzaminu
- W2 Pozytywna ocena z zaliczenia laboratorium komputerowych

#### Kryteria oceny

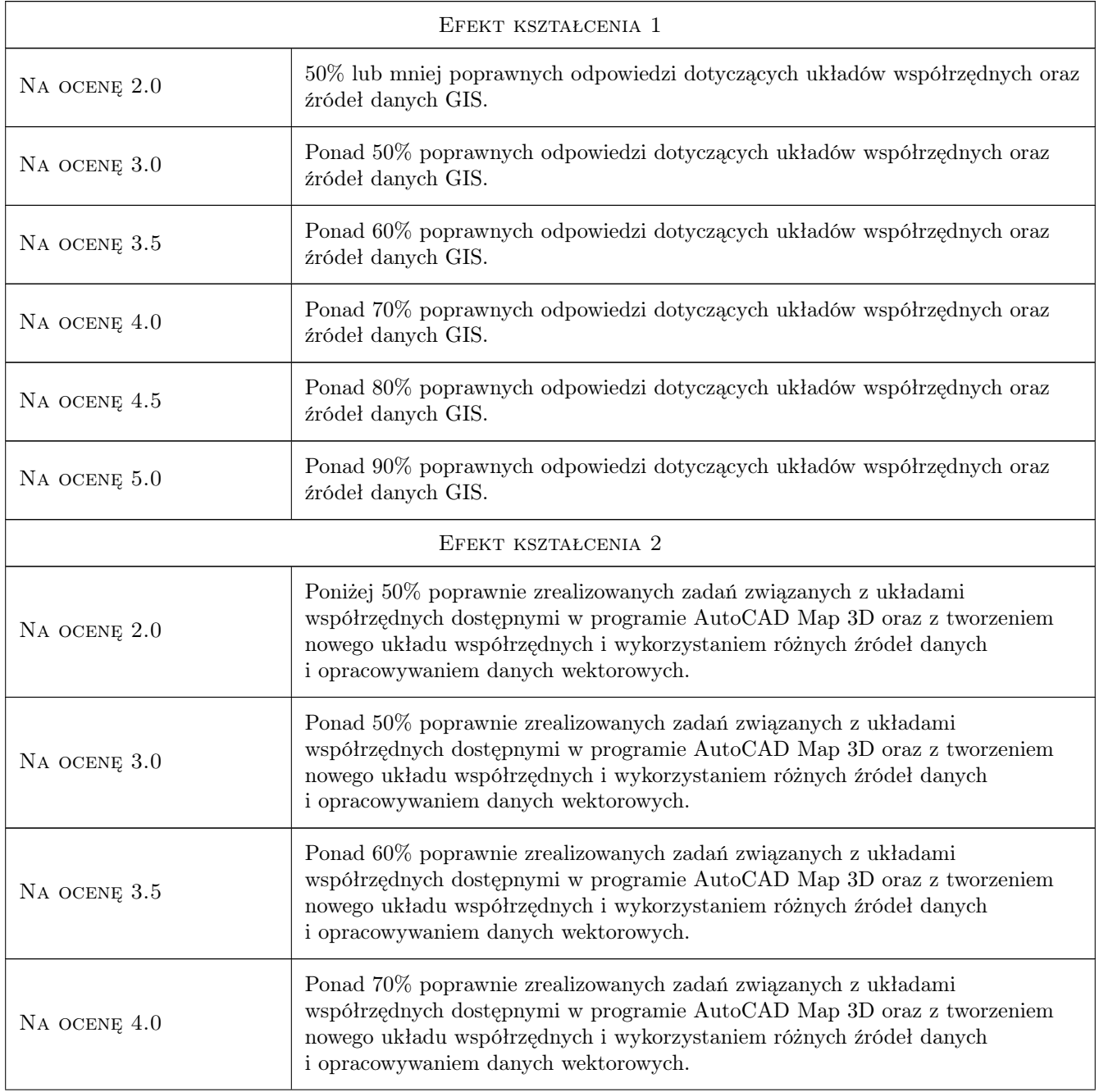

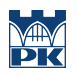

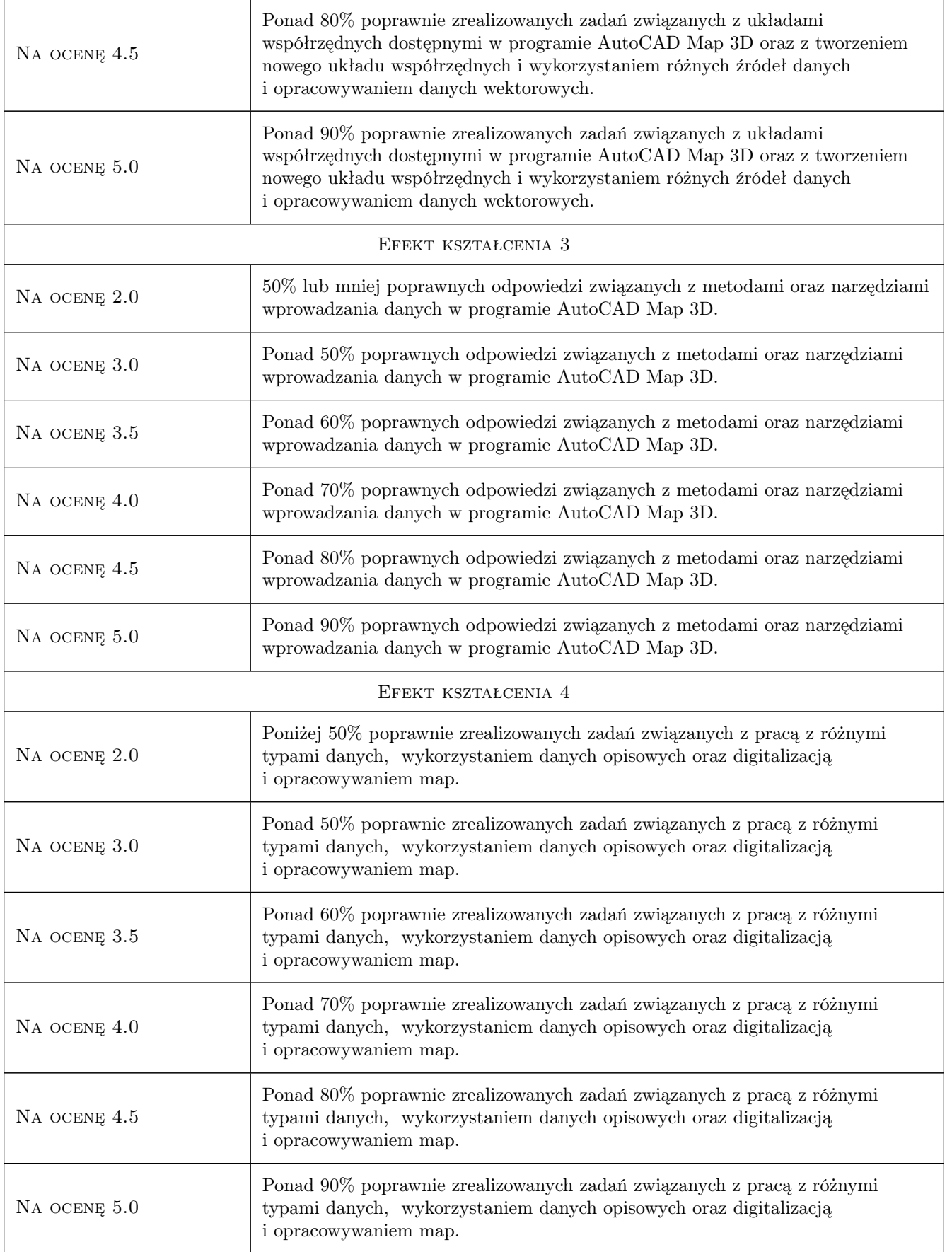

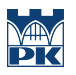

## 10 Macierz realizacji przedmiotu

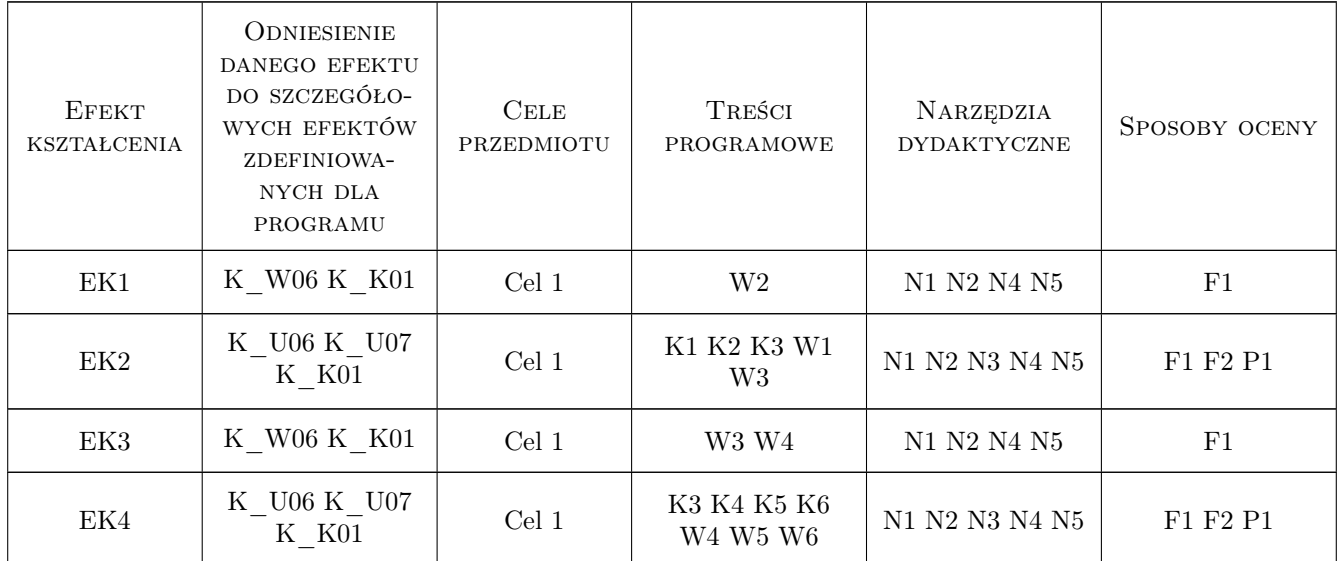

## 11 Wykaz literatury

#### Literatura podstawowa

- [1 ] Sham Tickoo Exploring AutoCAD Map 3D 2017, Schererville, 2016, Cadcim Technologies
- [2 ] Autodesk AutoCAD Map 3D 2018 Essentials; Autodesk Authorized Publisher, , 2018, ASCENT, Center for Technical Knowledge

## 12 Informacje o nauczycielach akademickich

#### Osoba odpowiedzialna za kartę

dr inż. Beata Baziak (kontakt: beata.baziak@pk.edu.pl)

#### Osoby prowadzące przedmiot

1 mgr inż. Beata Baziak (kontakt: beata.baziak@pk.edu.pl)

2 dr inż. Marek Bodziony (kontakt: marek.bodziony@pk.edu.pl)

#### 13 Zatwierdzenie karty przedmiotu do realizacji

(miejscowość, data) (odpowiedzialny za przedmiot) (dziekan)

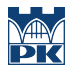

PRZYJMUJĘ DO REALIZACJI (data i podpisy osób prowadzących przedmiot)

. . . . . . . . . . . . . . . . . . . . . . . . . . . . . . . . . . . . . . . . . . . . . . . .

. . . . . . . . . . . . . . . . . . . . . . . . . . . . . . . . . . . . . . . . . . . . . . . .